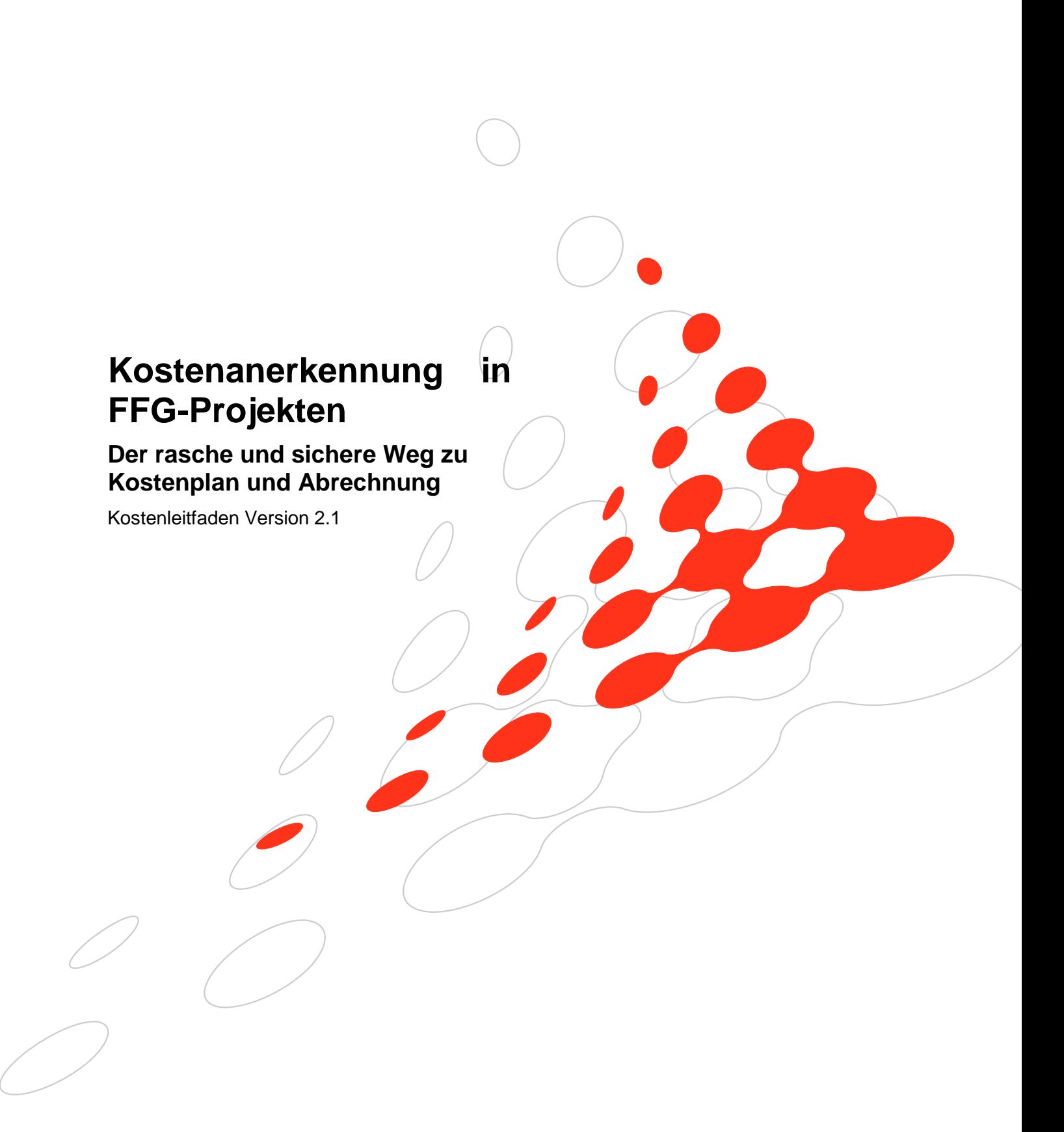

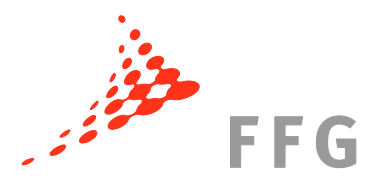

# **1 Das müssen Sie jedenfalls wissen!**

Förderbar sind alle dem Projekt zurechenbaren Kosten, die **direkt, tatsächlich** und **zusätzlich** (zum herkömmlichen Betriebsaufwand) während des Förderungszeitraums laut Förderungsvertrag entstanden sind. Die Leitfäden sowie der Förderungsvertrag können noch zusätzliche Spezifizierungen oder Einschränkungen festlegen. Nicht förderbar sind z.B. Kosten für Repräsentation, Bewirtung, Marketing, Vertrieb und Patenterhaltung. Der Ansatz von kalkulatorischen<br>Kosten ist nicht möglich. Die endgültige Höhe der anerkennbaren Kosten ist nicht möglich. Die endgültige Höhe der anerkennbaren Gesamtprojektkosten sowie der Förderung werden erst nach Abschluss des Vorhabens im Zuge der Rechnungsprüfung ermittelt.

## **2 So erstellen Sie den Kostenplan!**

Es ist notwendig, dass Sie vor Erstellung des Förderungsansuchens alle für das Vorhaben relevanten Vorschriften durchsehen und einhalten, um Mängelbehebungen und Kostenkürzungen zu vermeiden. Die Vorlagen der FFG sind verpflichtend zu verwenden. Befüllen Sie den Kostenplan und bezeichnen Sie die einzelnen Kostenpositionen möglichst aussagekräftig.

Gutachter, Jury bzw. Beirat haben die Aufgabe, die **Angemessenheit der Kosten** in Relation zu den geplanten Arbeiten bzw. Ergebnissen zu beurteilen. Sie stehen damit auch im Wettbewerb zu anderen Projekten. Beachten Sie, dass Änderungen des Wert-Mengengerüstes im Zuge der Genehmigung erfolgen können.

Weitere Förderungen für das Projekt, Projektteile oder einzelne Kostenpositionen sind sowohl im Antrag als auch im Endbericht anzugeben. Diese Angaben dienen der Prüfung der beihilferechtlichen Obergrenzen sowie der Vermeidung von Mehrfachförderungen.

Für zugekaufte Leistungen von verbundenen Unternehmen gelten dieselben Regelungen wie für FörderungsnehmerInnen.

### **2.1 Personalkosten**

Die folgenden Regelungen gelten für:

- angestellte ProjektmitarbeiterInnen,
- freie DienstnehmerInnen,
- Personen im öffentlichen Dienst,
- mitarbeitende GesellschafterInnen.

Die **Stundensatzberechnung** ist im Kostenplan mit einer Formel hinterlegt: Personalkosten sind auf Basis der Bruttogehälter und –löhne sowie der darauf bezogenen Abgaben anzusetzen. Sonstige Zahlungen oder geldwerte Leistungen (z. B. Schmutzzulagen, Entgelt für Überstunden, Sachbezüge) können anerkannt werden. Personalkosten werden in dem Ausmaß anerkannt, in dem sie gesetzlich, kollektivvertraglich, in einer Betriebsvereinbarung oder im Dienstvertrag rechtsverbindlich vorgesehen sind.

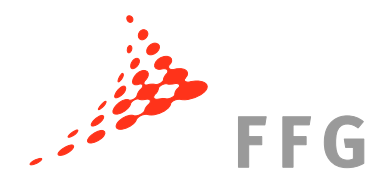

Für am Projekt mitarbeitende

- GesellschafterInnen,
- EinzelunternehmerInnen,
- EigentümerInnen,
- Vereinsfunktionäre lt. Vereinsregister,
- MitarbeiterInnen ausländischer Förderungsnehmer

(kein Gehaltsnachweis) können Sie im Rahmen der förderbaren Kosten einen **Pauschalstundensatz** von maximal EUR 40,-- pro Stunde ansetzen, maximal jedoch EUR 68.800,-- pro Person pro Jahr für alle geförderten Projekte.

**Freie DienstnehmerInnen** sind nach denselben Regeln wie angestellte ProjektmitarbeiterInnen zu behandeln.

Sind nicht alle ProjektmitarbeiterInnen bei der Planung bekannt, können Sie ausnahmsweise Platzhalter einfügen. Dabei müssen Sie jeweils möglichst genau deren Funktion im Projekt angeben.

**Personen im öffentlichen Dienst** können nur dann im Wege eines geförderten Projekts angesetzt werden, wenn ihre Leistungen im Rahmen des nicht-hoheitlichen Aufgabenbereichs anfallen. ArbeitnehmerInnen von Universitäten gelten nicht als Personen im öffentlichen Dienst.

Als **Jahresstundenteiler** ist bei Vollzeitbeschäftigung eine Pauschale von 1.720 Stunden anzusetzen (auch bei Überstundenpauschalen bzw. All-In-Verträgen). Bei ProjektmitarbeiterInnen auf Teilzeitbasis ist der Jahresstundenteiler analog zum Ausmaß der Beschäftigung zu reduzieren.

> Beispiel: Vollbeschäftigung lt. KV 38,5 Std., Teilzeit 25 Std.  $1.720 \times 25$  =1.117 38,5

Alternativ können auch die Anwesenheitszeiten als Jahresstundenteiler (Kalenderjahr) herangezogen werden. Voraussetzung dafür ist ein geschlossenes Zeiterfassungssystem.

**Forschungseinrichtungen** gemäß EU-Definition können als Jahresstundenteiler pauschal 1.290 Stunden bei Vollzeitbeschäftigung ansetzen. **Voraussetzung** ist, dass die Differenz auf den pauschalen Jahresstundenteiler von 1.720 für Agenden zur Unterstützung der Forschungstätigkeit der Forschungseinrichtung (z.B. für Verbreitung von Forschungs-Know-how, wissenschaftliche Fortbildung) verwendet wird. Bei ProjektmitarbeiterInnen mit geringerem Beschäftigungsausmaß ist der Jahresstundenteiler analog zum Ausmaß der Beschäftigung zu reduzieren.

Beachten Sie, dass das abgerechnete jährliche Projektstundenausmaß pro Person – speziell bei zeitgleicher Mitarbeit in mehreren geförderten Projekten - den Jahresstundenteiler nicht überschreiten darf. Bei Personen, die bei mehreren FörderungsnehmerInnen angestellt sind, können für alle geförderten Projekte, in denen diese Person mitarbeitet, ebenfalls maximal 1.720 bzw. 1.290 Stunden pro

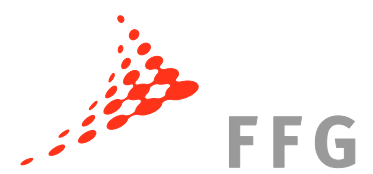

Jahr abgerechnet werden. Die in Förderungsprojekten (z.B. FFG, EU, aws, FWF, Bundesländer) abgerechneten Personalkosten dürfen die Kosten laut Jahreslohnkonto nicht überschreiten.

### **2.2 Kosten für Anlagennutzung**

Sie können die anteilige Abschreibung der F&E-relevanten Anlagen, einen zu errechnenden Maschinenstundensatz oder die Leasingrate ansetzen.

Ausgangsbasis für die Berechnung der **anteiligen Abschreibung** ist die Nutzungsdauer gemäß Anlagenverzeichnis (monatliche Zurechnung) in Höhe der anteiligen Projektnutzung. Grundsätzlich ist die Gesamtnutzungsdauer laut Anlagenverzeichnis anzugeben. Kosten von geringwertigen Wirtschaftsgütern (gem. § 13 EStG) sind mit den gesamten Anschaffungskosten als Sachkosten anzusetzen.

Die Basis zur Berechnung des **Maschinenstundensatzes** bilden die Kosten des letzten abgeschlossenen Geschäftsjahres zum Abrechnungszeitpunkt:

- Kostenbestandteile:
	- buchhalterische Abschreibung (kein Wiederbeschaffungswert),
	- Hilfs- und Betriebsmittel, Energie,
	- Wartungskosten, sofern ein Wartungsvertrag für die Maschine vorliegt, sowie Instandhaltung und Reparaturen,
	- Löhne/Gehälter von spezifisch geschultem Personal (diese Personen dürfen nicht mehr als Einzelkosten abgerechnet werden).
	- Maschinenstundenteiler, vier Varianten sind möglich:
		- die tatsächlichen Betriebsstunden laut Maschinenstundenaufzeichnungen,
		- der Durchschnitt der tatsächlichen Betriebsstunden laut Maschinenstundenaufzeichnungen der letzten drei Jahre oder
		- die maximalen Betriebsstunden laut Betriebsanleitung.
		- Wenn keine der vorangegangenen Varianten möglich ist, kann ein pauschaler Jahresstundenteiler von 1.720 angesetzt werden.

Kosten für Anlagennutzung berechnen Sie über die Projektstunden der Maschinen- /Anlagenbelegung multipliziert mit den entsprechenden Maschinenstundensätzen. Die projektrelevanten Maschinenstunden müssen nachvollziehbar nachgewiesen werden.

In Absprache mit der FFG können auch größere (Labor-)einheiten zusammengefasst und für diese ein Stundensatz berechnet werden.

Förderbar sind die im Förderungszeitraum vom/von der FörderungsnehmerIn an den Leasinggeber gezahlten **Leasingraten** abzüglich der darin enthaltenen Zinsen und Spesen. Bei Leasing ohne Eigentumsübergang sind die Leasingkosten unter den Sachkosten auszuweisen.

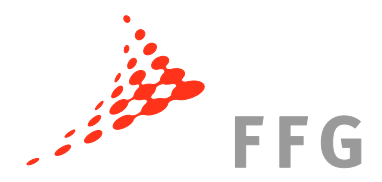

### **2.3 Sachkosten**

Unter diese Kostenkategorie fallen projektbezogenes Verbrauchsmaterial, geringwertige Wirtschaftsgüter, Lagerentnahmen und anteilige Lizenzgebühren.

Bei **Lagerentnahmen** müssen Sie sicherstellen, dass diese mit einem gesetzlich anerkannten Lagerbewertungsverfahren (z.B. FIFO, Identitätspreisverfahren, gleitendes Durchschnittspreisverfahren) bewertet werden.

Unternehmensintern oder von verbundenen Unternehmen bezogene Sachkosten sind zu Herstellkosten abzurechnen.

#### **Exkurs Prototyp:**

Kosten für einen Prototyp können zur Gänze abgerechnet werden, außer der Prototyp wird im Anlagenverzeichnis aktiviert oder verwertet.

Bei Aktivierung im Anlagevermögen können Sie die für die Herstellung/Konstruktion benötigten Sach- und Drittkosten in Höhe der anteiligen Abschreibung unter den Kosten für Anlagennutzung ansetzen. Alternativ zum Aktivierungsdatum kann der Beginn des Förderungszeitraums zur Berechnung der Abschreibung herangezogen werden. Als Gesamtnutzungsdauer ist die Nutzungsdauer laut Anlagenverzeichnis anzugeben. Die internen Entwicklungskosten sind in voller Höhe unter den Personalkosten förderbar. Eine gesonderte Aufstellung der Kosten ist mit dem Endbericht im eCall hochzuladen.

Wenn Sie den Prototyp nach Fertigstellung ganz oder teilweise erlöswirksam verwerten, müssen Sie sämtliche Erlöse von den abgerechneten Prototypkosten abziehen.

### **2.4 Drittkosten**

Unter diese Kostenkategorie fallen unter anderem Kosten für Auftragsforschung, technisches/wissenschaftliches Know-how, Kosten für technische/wissenschaftliche Beratung und gleichwertige Dienstleistungen, die integraler Bestandteil der geförderten Forschungstätigkeit sind. Weiters sind hier die Kosten für zugekaufte Personalleistungen (Personalleasing, Werkverträge) zu erfassen.

Zur Abgrenzung gegenüber den Sachkosten ist auf das **Überwiegen** der Dienstleistung bzw. des Sachkostenanteils abzustellen.

Die Anerkennbarkeit von Drittkosten kann in den jeweiligen Leitfäden eingeschränkt sein.

Die Verrechnung von Projektleistungen zwischen ProjektpartnerInnen ist grundsätzlich nicht anerkennbar.

### **2.5 Reisekosten**

Bei den Reisekosten muss ein eindeutiger Projektbezug nachgewiesen werden. Sie können nur Reisekosten von ProjektmitarbeiterInnen abrechnen.

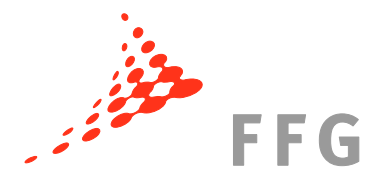

Reisekosten (Diäten, Nächtigungskosten, Fahrtkosten, Konferenzgebühr) sind förderbar, wenn sie nach den für die MitarbeiterInnen geltenden Bestimmungen als Betriebsausgaben geltend gemacht werden können.

Wenn Sie statt Diäten Kostenersätze bezahlen, sind diese mit dem jeweils geltenden Taggeld begrenzt. Es gelten die gesetzlichen km-Gelder. Mit den km-Geldern sind ebenfalls Parkgebühren, Mauten (inkl. Vignette) und Treibstoff abgegolten.

Grundsätzlich ist die wirtschaftlichste Reisevariante zu wählen.

### **2.6 Gemeinkosten**

Gemeinkosten werden pauschal mit 25% auf die abgerechneten Personalkosten, Kosten für Anlagennutzung, Sachkosten sowie Reisekosten aufgeschlagen.

Mit dieser Pauschale sind jedenfalls **folgende Kostenpositionen abgedeckt**, die nicht als Einzelkosten angesetzt werden können:

- Allgemeine Tätigkeiten von Sekretariat, Controlling, Buchhaltung, Personalverrechnung, Geschäftsführung
- Steuerberatung, Wirtschaftsprüfung, Rechtsberatung
- EDV-, Nachrichtenaufwand
- Büromaterial, Drucksorten
- Arbeitsplatzausstattung (Büromöbel, EDV etc.)
- Gebäudeabschreibung, Instandhaltung, Reparatur
- Miete und Pacht für allgemeine Flächen, Betriebskosten
- Reinigung, Entsorgung
- Lizenzgebühren (sofern diese die Unternehmensgrundausstattung betreffen)
- Verpackungs- und Transportkosten
- Fachliteratur
- Versicherungen, Steuern
- allgemeine Aus- und Weiterbildung

## **3 Bei Projektbeginn ist Folgendes zu wissen!**

Es können nur Kosten anerkannt werden, die Sie anhand von Belegen nachweisen. Die Leistungen müssen im Förderungszeitraum laut Förderungsvertrag erbracht werden. In begründeten Ausnahmefällen kann das Rechnungsdatum bis zu drei Monate nach dem Förderungszeitraum liegen.

Richten Sie das **Rechnungswesen** gleich bei Projektbeginn auf die Erfordernisse der Projektabrechnung ein. Die **Nachweispflicht** gilt für alle Projektpartner, auch wenn sie keine Förderung erhalten.

V2.1 gültig ab 1.9.2017 Seite 6 Beachten Sie, dass alle ProjektmitarbeiterInnen projektbezogene **Zeitaufzeichnungen** mit aussagekräftiger Tätigkeitsbeschreibung zu führen haben. Die Aufzeichnungen sind **stundenweise auf Tagesbasis** zu führen. Die tägliche Maximalarbeitszeit von 10 Stunden ist dabei einzuhalten (ausgenommen Dienstreisen, Veranstaltungen, Versuche).

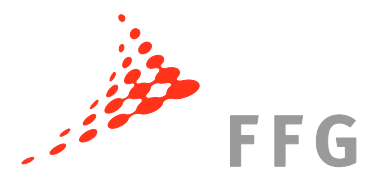

Neben den Projekttätigkeiten können in geringem Ausmaß unterstützende Tätigkeiten durch den/die ProjektmitarbeiterIn selbst erfolgen (z.B. Projektmanagement/-controlling durch ProjektleiterIn, Einkauf durch Techniker). Werden diese Tätigkeiten durch rein administrative MitarbeiterInnen durchgeführt (z.B. Buchhaltung, Assistenz), so sind diese durch die Gemeinkosten abgedeckt.

Die Aufbewahrungsfrist für alle projektrelevanten Unterlagen beträgt zehn Jahre, in manchen Fällen (z.B. bei Darlehen, EU-Kofinanzierung) auch länger.

# **4 So erstellen Sie Zwischen- und Endabrechnungen!**

Es ist notwendig, vor Erstellung der Abrechnung nochmals alle für das Vorhaben relevanten Vorschriften durchzusehen und bei der Erstellung einzuhalten, um Nacharbeiten und Kostenkürzungen zu vermeiden. Achten Sie insbesondere auf Auflagen und Programmvorgaben (z.B. Kooperationskriterium). Beachten Sie auch die jeweiligen Vorgaben unter "So erstellen Sie den Kostenplan". Die Vorlagen sind verpflichtend zu verwenden.

Befüllen Sie die Abrechnungstabellen vollständig mit den **Ist-Werten** und halten Sie sich bei der Bezeichnung einzelner Kostenpositionen möglichst an den genehmigten Kostenplan. Ihre ProjektbetreuerInnen beurteilen die abgerechneten Kosten in Relation zum Kostenplan sowie zu den durchgeführten Arbeiten. Beachten Sie, dass Änderungen des Wert- und Mengengerüsts jedenfalls nachvollziehbar erläutert werden müssen.

Ihre eingereichten Abrechnungstabellen stellen die Basis für die Prüfung und Feststellung der zustehenden Förderung dar.

**Kostenumschichtungen** zwischen Kostenkategorien und Projektpartnern sind im Rahmen der Zwischen- und Endberichte zu erläutern und zu begründen.

Im Zuge der Prüfung von Zwischen- und Endberichten können Sie aufgefordert werden, Belegstichproben zu übermitteln.

### **4.1 Personalkosten**

Verwenden Sie für die Berechnung des Stundensatzes das Jahreslohnkonto des letzten abgeschlossenen Kalenderjahres. Ziehen Sie die nicht förderbaren Bestandteile (z.B. freiwilliger Sozialaufwand, Reisekosten) ab und befüllen Sie damit den Stundensatzrechner im eCall. Werten Sie die im Abrechnungszeitraum liegenden und dokumentierten Zeitaufzeichnungen aus und fügen Sie den Wert in die Abrechnungstabelle ein. Beachten Sie dabei die maximal abrechenbare Projektstundenanzahl. Erläutern Sie im Bericht Abweichungen bzw. den Wechsel von wesentlichen ProjektmitarbeiterInnen.

### **4.2 Kosten für Anlagennutzung**

Befüllen Sie die jeweiligen Tabellen mit den Werten laut Anlagenverzeichnis bzw. ihrer Maschinenstundenkalkulation und erläutern Sie Abweichungen im Bericht.

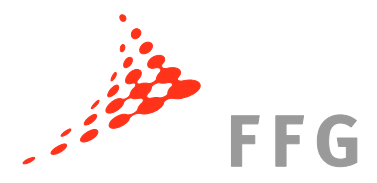

### **4.3 Sachkosten**

Listen Sie alle Sachkosten auf, die direkt dem Projekt zuzurechnen und mit Belegen nachweisbar sind.

Bei Prototypen müssen Sie im Bericht die geplante weitere Nutzung beschreiben.

### **4.4 Drittkosten**

Führen Sie alle an Dritte vergebene Leistungen mit den laut Tabelle geforderten Daten an. Nehmen Sie im Bericht zu allenfalls durchgeführten Vergaben und eingeholten Vergleichsangeboten Stellung.

Leistungen von **verbundenen Unternehmen sind unter den Drittkosten auszuweisen.** Dabei sind die Kosten wie eigene Kosten nachzuweisen. Zusätzlich müssen Sie die Zahlung oder die Gegenverrechnung belegen. Allfällige Gewinnaufschläge sind abzuziehen. Ein pauschaler Gemeinkostenzuschlag in Höhe von 25% kann vom verbundenen Unternehmen angesetzt werden.

### **4.5 Reisekosten**

Führen Sie jede Reise einzeln an. Erläutern Sie im Bericht den Zweck der Reise und die Relevanz für das Projekt.

# **5 Prüfung vor Ort**

Die FFG kann die Projektergebnisse und die Abrechnungen während der Laufzeit und/oder nach Abgabe des Endberichts vor Ort prüfen. Sie erhalten dazu rechtzeitig eine Verständigung mit einer Liste aller für die Prüfung erforderlichen Unterlagen.

# **6 Weitere Hinweise und Detailfragen**

Sämtliche relevanten Rechtsgrundlagen sowie alle wichtigen Informationen finden Sie auf der Homepage der FFG [\(www.ffg.at/](http://www.ffg.at/)recht-finanzen). Wenn Sie den FFG-Newsletter [\(https://www2.ffg.at/enewsletter/\)](https://www2.ffg.at/enewsletter/) abonnieren, werden Sie laufend über Themen der Kostenanerkennung informiert.

Falls Sie weitere (Detail-)fragen zur Kostenanerkennung haben, finden Sie eine FAQ-Liste auf der Homepage der FFG (https://www.ffg.at/rechtfinanzen/kostenleitfaden). Sie können auch Anfragen zu speziellen Problemen stellen [\(kostenleitfaden@ffg.at\)](mailto:kostenleitfaden@ffg.at).